# $\lfloor \rfloor$  FREE eBook

# LEARNING spring-data

Free unaffiliated eBook created from **Stack Overflow contributors.** 

> #springdata

## **Table of Contents**

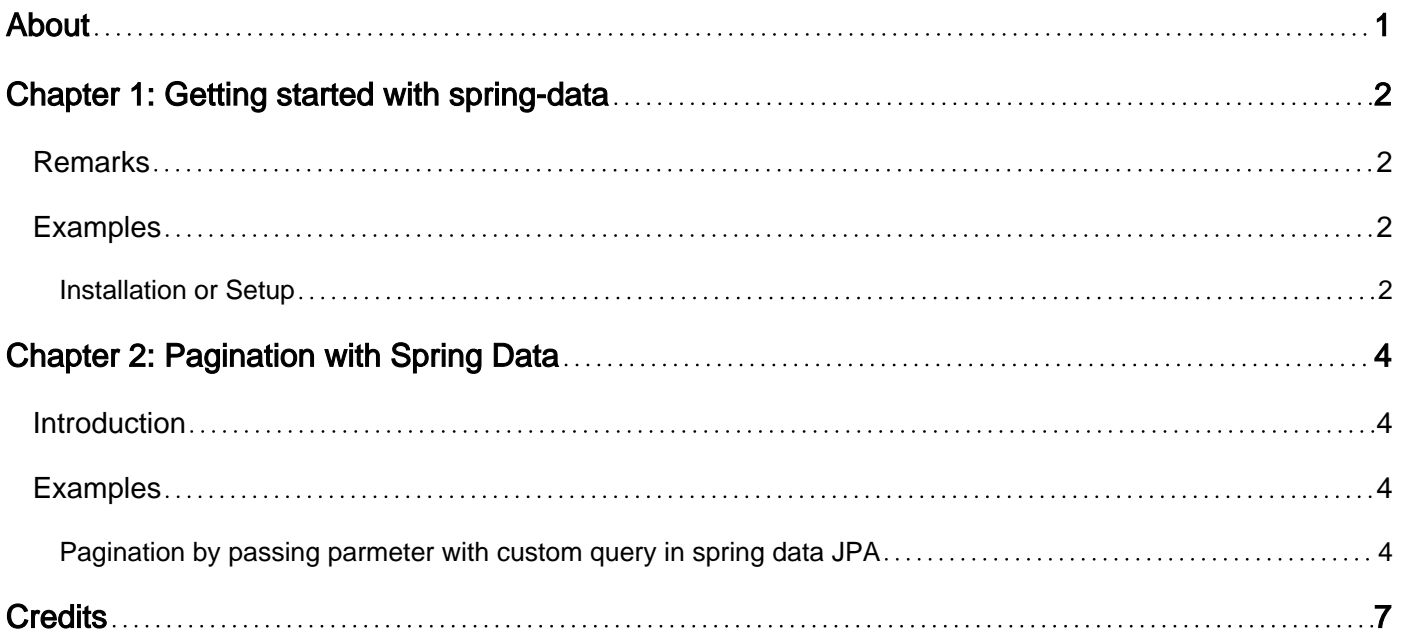

<span id="page-2-0"></span>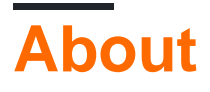

You can share this PDF with anyone you feel could benefit from it, downloaded the latest version from: [spring-data](http://riptutorial.com/ebook/spring-data)

It is an unofficial and free spring-data ebook created for educational purposes. All the content is extracted from [Stack Overflow Documentation,](https://archive.org/details/documentation-dump.7z) which is written by many hardworking individuals at Stack Overflow. It is neither affiliated with Stack Overflow nor official spring-data.

The content is released under Creative Commons BY-SA, and the list of contributors to each chapter are provided in the credits section at the end of this book. Images may be copyright of their respective owners unless otherwise specified. All trademarks and registered trademarks are the property of their respective company owners.

Use the content presented in this book at your own risk; it is not guaranteed to be correct nor accurate, please send your feedback and corrections to [info@zzzprojects.com](mailto:info@zzzprojects.com)

# <span id="page-3-0"></span>**Chapter 1: Getting started with spring-data**

### <span id="page-3-1"></span>**Remarks**

Modern software applications have the option of storing data in more than one type of data store. Whereas traditional data stores like [Relational databases](https://en.wikipedia.org/wiki/Relational_database) remain popular, [NoSQL databases](https://en.wikipedia.org/wiki/NoSQL) and [Cloud-based storage](https://en.wikipedia.org/wiki/Cloud_storage) have also become commonplace. Each of these types of data stores has its own strengths and is therefore suited for different types of business use cases. Complex business applications therefore end up utilizing more than one type of data store to make data storage, retrieval and presentation operations more efficient. This presents the challenge of application programmers having to deal with the complexity of understanding the API provided by multiple data stores and using these API appropriately in their business applications.

[Spring Data](http://projects.spring.io/spring-data/) is a project that aims at providing a consistent, easy-to-use API to application programmers, independent of the underlying data store used. It combines the power of the [Spring](http://projects.spring.io/spring-framework/) [framework](http://projects.spring.io/spring-framework/) with concepts from proven data access paradigms such as [domain-driven design](https://en.wikipedia.org/wiki/Domain-driven_design) to provide a familiar and consistent foundation to application programmers for accessing different types of data stores, while still retaining the specifics of an underlying data store, where appropriate.

The Spring Data project consists of several subprojects that can be used as libraries for accessing specific types of data stores. The full set of data stores supported by Spring Data and its subprojects can be obtained from the [main page](http://projects.spring.io/spring-data/) of the project.

### <span id="page-3-2"></span>**Examples**

### <span id="page-3-3"></span>**Installation or Setup**

Spring Data is a project consisting of a number of subprojects. The most common ones are [Spring](http://stackoverflow.com/questions/tagged/spring-data-jpa) [Data JPA,](http://stackoverflow.com/questions/tagged/spring-data-jpa) [Spring Data MongoDB](http://stackoverflow.com/questions/tagged/spring-data-mongodb), [Spring Data Elasticsearch](https://stackoverflow.com/questions/tagged/spring-data-elasticsearch), [Spring Data Neo4J](http://stackoverflow.com/questions/tagged/spring-data-neo4j), [Spring Data](http://stackoverflow.com/questions/tagged/spring-data-cassandra) [Cassandra](http://stackoverflow.com/questions/tagged/spring-data-cassandra) and [Spring Data Redis](http://stackoverflow.com/questions/tagged/spring-data-cassandra).

Unless you are developing your own subproject based upon Spring Data, it is highly unlikely that you will need to use it directly in your application. See the individual subprojects for details on their installation and setup. If however, you do have the need to use Spring Data in your application directly, the following instructions will be helpful.

### **Using Maven**

```
<dependencies>
  <dependency>
     <groupId>org.springframework.data</groupId>
     <artifactId>spring-data-commons</artifactId>
     <version>[version-number]</version>
  </dependency>
</dependencies>
```
### **Using Gradle**

```
dependencies {
  compile 'org.springframework.data:spring-data-commons:[version-number]'
}
```
Substitute [version number] with the Spring Data version you wish to use.

Read Getting started with spring-data online: [https://riptutorial.com/spring-data/topic/5440/getting](https://riptutorial.com/spring-data/topic/5440/getting-started-with-spring-data)[started-with-spring-data](https://riptutorial.com/spring-data/topic/5440/getting-started-with-spring-data)

# <span id="page-5-0"></span>**Chapter 2: Pagination with Spring Data**

### <span id="page-5-1"></span>**Introduction**

<span id="page-5-2"></span>Pagination by passing parmeter with custom query in spring data JPA

### **Examples**

<span id="page-5-3"></span>**Pagination by passing parmeter with custom query in spring data JPA**

I use Spring Boot 1.4.4.RELEASE , with MySQL as the Database and Spring Data JPA abstraction to work with MySQL. Indeed ,it is the Spring Data JPA module that makes it so easy to set up Pagination in a Spring boot app in the first place.

Scenario expose an endpoint /students/classroom/{id} . It will return a List of Students and other paging info(which we would see in a minute) based on the page and size parameters and classroomId that were passed along with it.

To begin with, i create a domain Student

```
@Entity
@Table(name = "student")
public class Student {
    ATD @GeneratedValue(strategy = GenerationType.IDENTITY)
    private Long id;
    @Colum(name = "name") private String name;
   AN<sub>0</sub>+N<sub>11</sub>11 @Column(name = "rollnumber", nullable = false)
    private Integer rollnumber;
    @Column(name = "date_of_birth")
     private LocalDate dateOfBirth;
    @Column(name = "address")
     private String address;
     @ManyToOne(optional = false)
    ANotN111 private Classroom classroom;
//getter and setter
}
```
Student relate with classroom

```
@Entity
@Table(name = "classroom")
public class Classroom {
     @Id
     @GeneratedValue(strategy = GenerationType.IDENTITY)
     private Long id;
     @Column(name = "standard")
    private String standard;
     @Column(name = "section")
     private String section;
    @Column(name = "year") private String year;
//getter && setter
}
```
#### we have RestController

```
@RestController
@RequestMapping("/api")
public class StudentResource {
private final StudentService studentService;
     public StudentResource(StudentService studentService) {
         this.studentService = studentService;
     }
  @GetMapping("/students/classroom/{id}")
    public ResponseEntity<Page<StudentDTO>> getAllStudentsBasedOnClassroom(@ApiParam Pageable
pageable,@PathVariable Long id)
         throws URISyntaxException {
         Page<StudentDTO> page = studentService.findByClassroomId(id, pageable);
         HttpHeaders headers = PaginationUtil.generatePaginationHttpHeaders(page,
"/api/students/classroom");
        return new ResponseEntity<Page<StudentDTO>>(page, headers, HttpStatus.OK);
     }
}
```
Notice that we haven't passed RequestParams to our handler method . When the endpoint /students/classroom/1?page=0&size=3 is hit, Spring would automatically resolve the page and size parameters and create a Pageable instance . We would then pass this Pageable instance to the Service layer ,which would pass it to our Repository layer .

#### Service class

```
public interface StudentService {
  Page<StudentDTO> findByClassroomId(Long id, Pageable pageable);
}
```
service impl (here i user StudentMapper to convert Class to DTOby using mapStruct or we can do manualy)

```
@Service
@Transactional
public class StudentServiceImpl implements StudentService{
 private final StudentRepository studentRepository;
     private final StudentMapper studentMapper;
    public StudentServiceImpl(StudentRepository studentRepository, StudentMapper
studentMapper) {
         this.studentRepository = studentRepository;
         this.studentMapper = studentMapper;
     }
@Override
     public Page<StudentDTO> findByClassroomId(Long id, Pageable pageable) {
         log.debug("Request to get Students based on classroom : \{\}", id);
         Page<Student> result = studentRepository.findByClassroomId(id, pageable);
         return result.map(student -> studentMapper.studentToStudentDTO(student));
     }
}
```
#### this is mapper interface

```
@Mapper(componentModel = "spring", uses = {})
public interface StudentMapper{
 StudentDTO studentToStudentDTO(Student student);
}
```
### then in StudentRepository i worte custom method

```
public interface StudentRepository extends JpaRepository<Student, Long> {
     Page<Student> findByClassroomId(Long id, Pageable pageable);
}
```
### then it will give us all below information with respective data

```
"last": false,
   "totalElements": 20,
   "totalPages": 7,
   "size": 3,
   "number": 0,
   "sort": null,
   "first": true,
   "numberOfElements": 3
```
Read Pagination with Spring Data online: [https://riptutorial.com/spring-data/topic/9142/pagination](https://riptutorial.com/spring-data/topic/9142/pagination-with-spring-data)[with-spring-data](https://riptutorial.com/spring-data/topic/9142/pagination-with-spring-data)

# <span id="page-8-0"></span>**Credits**

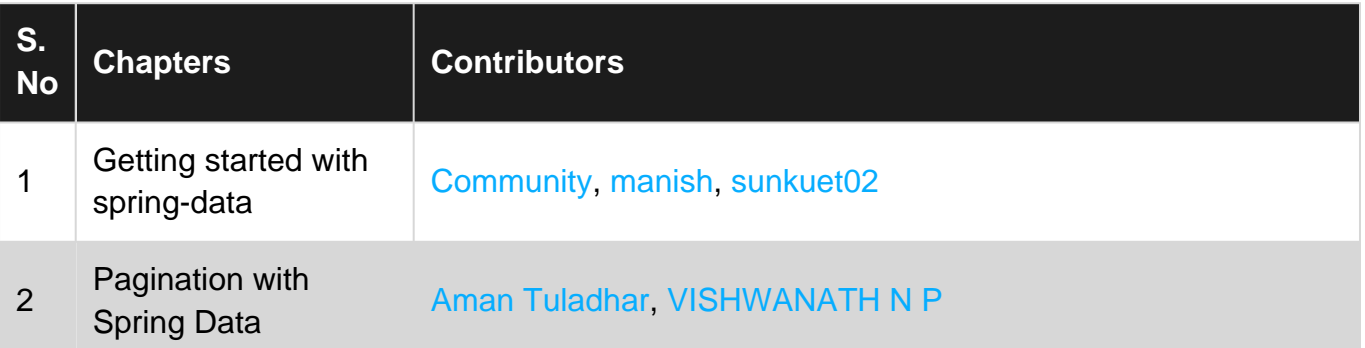